#### **TUGAS AKHIR**

# <span id="page-0-0"></span>**ANALISIS PERBANDINGAN LOAD BALANCING WEB SERVER MENGGUNAKAN ALGORITMA WEIGHTED ROUND ROBIN DAN WEIGHTED LEAST CONNECTION DENGAN HAPROXY (Studi Kasus: Website E-Learning)**

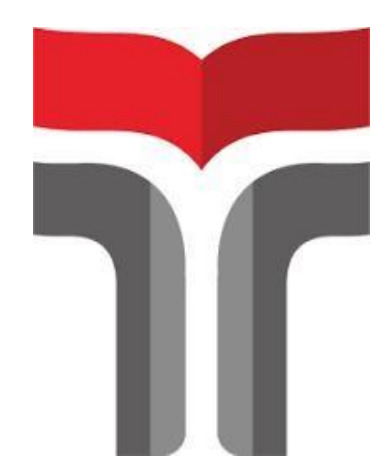

AMIR MAHMUD 18102042

## **PROGRAM STUDI TEKNIK INFORMATIKA FAKULTAS INFORMATIKA INSTITUT TEKNOLOGI TELKOM PURWOKERTO 2023**

#### **TUGAS AKHIR**

### <span id="page-1-0"></span>**ANALISIS PERBANDINGAN LOAD BALANCING WEB SERVER MENGGUNAKAN ALGORITMA WEIGHTED ROUND ROBIN DAN WEIGHTED LEAST CONNECTION DENGAN HAPROXY (Studi Kasus: Website E-Learning)**

### *COMPARATIVE ANALYSIS OF LOAD BALANCING ON A WEB SERVER USING WEIGHTED ROUND ROBIN AND WEIGHTED LEAST CONNECTION ALGORITHM WITH HAPROXY (Case Study: An E-Learning Website)*

Disusun Sebagai Salah Satu Syarat untuk Memperoleh Gelar Sarjana Komputer

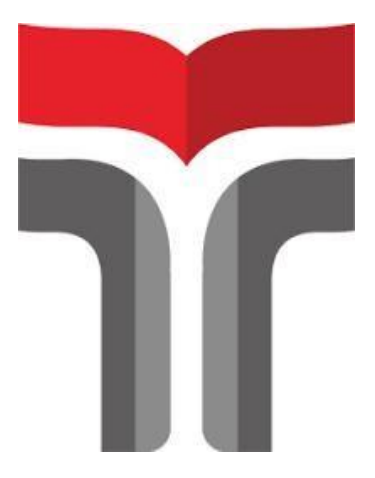

AMIR MAHMUD 18102042

## **PROGRAM STUDI TEKNIK INFORMATIKA FAKULTAS INFORMATIKA INSTITUT TEKNOLOGI TELKOM PURWOKERTO 2023**

#### **LEMBAR PERSETUJUAN PEMBIMBING**

### ANALISIS PERBANDINGAN LOAD BALANCING WEB SERVER MENGGUNAKAN ALGORITMA **WEIGHTED ROUND ROBIN DAN WEIGHTED LEAST CONNECTION DENGAN HAPROXY** (Studi Kasus: Website E-Learning)

## **COMPARATIVE ANALYSIS OF LOAD BALANCING ON** A WEB SERVER USING WEIGHTED ROUND ROBIN AND WEIGHTED LEAST CONNECTION ALGORITHM **WITH HAPROXY** (Case Study: An E-Learning Website)

Dipersiapkan dan Disusun Oleh

**AMIR MAHMUD** 18102042

**Fakultas Informatika Institut Teknologi Telkom Purwokerto** Pada Tanggal: Selasa, 7 Februari 2023

Pembimbing Utama,

Iqsyahiro Kresna A, S.T., M.T. NIDN, 0616068903

Pembimbing Pendamping,

Mega Pranata S.Pd., M.Kom. NIDN. 0611069301

**ANALISIS PERBANDINGAN LOAD BALANCING** WEB SERVER MENGGUNAKAN ALGORITMA **WEIGHTED ROUND ROBIN DAN WEIGHTED LEAST CONNECTION DENGAN HAPROXY** (Studi Kasus: Website E-Learning)

## **COMPARATIVE ANALYSIS OF LOAD BALANCING ON** A WEB SERVER USING WEIGHTED ROUND ROBIN AND WEIGHTED LEAST CONNECTION ALGORITHM **WITH HAPROXY** (Case Study: An E-Learning Website)

Disusun Oleh

**AMIR MAHMUD** 

18102042

Telah Diujikan dan Dipertahankan dalam Sidang Ujian Tugas Akhir Pada Hari Selasa, 14 Februari 2023.

Penguji

Cahvo Prihantoro, S.Kom., M.Eng. NIDN. 0221019002

Pembimbing Utama,

Iqsyahiro Kresna A, S.T., M.T. NIDN. 0616068903

Penguji II

Aditya Wijayanto, S.Kom., M.Cs. NIDN. 0608118902

Pembimbing Pendamping,

Mega Pranata S.Pd., M.Kom. NIDN. 0611069301

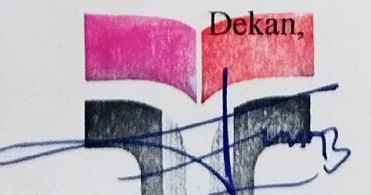

Auliya Burhanuddin, S.Si., M.Kom. NIK. 19820008

#### HALAMAN PERNYATAAN KEASLIAN TUGAS AKHIR

Yang bertandatangan di bawah ini.

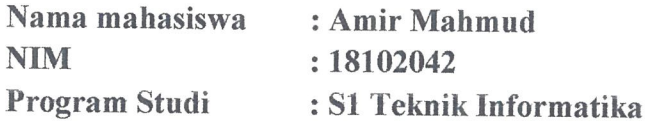

Menyatakan bahwa Tugas Akhir dengan judul berikut:

ANALISIS PERBANDINGAN LOAD BALANCING WEB SERVER MENGGUNAKAN ALGORITMA WEIGHTED ROUND ROBIN DAN WEIGHTED LEAST CONNECTION DENGAN HAPROXY (Studi Kasus: Website E-Learning)

Dosen Pembimbing Utama: Iqsyahiro Kresna A, S.T., M.T. (0616068903)

- Dosem Pembimbing Pendamping: Mega Pranata S.Pd., M. Kom. (0611069301) Karya tulis ini adalah benar-benar ASLI dan BELUM PERNAH diajukan 1. untuk mendapatkan gelar akademik, baik di Institut Teknologi Telkom Purwokerto maupun di Perguruan Tinggi lainnya.
- 2. Karya tulis ini merupakan gagasan, rumusan, dan penelitian Saya Sendiri, tanpa bantuan pihak lain kecuali arahan dari Tim Dosen Pembimbing.
- 3. Dalam Karya tulis ini tidak terdapat karya atau pendapat orang lain, kecuali secara tertulis dengan jelas dicantumkan sebagai acuan dalam naskah dengan disebutkan nama pengarang dan disebutkan dalam Daftar Pustaka pada karya tulis ini.
- 4. Perangkat lunak yang digunakan dalam penelitian ini sepenuhnya menjadi tanggung jawab Saya, bukan tanggungjawabi Institut Teknologi Telkom Purwokerto.
- 5. Pernyataan ini Saya buat dengan sesungguhnya, apabila dikemudian hari terdapat penyimpangan dan ketidakbenaran dalam pernyataan ini, maka Saya bersedia menerima Sanksi Akademik dengan pencabutan gelar yang sudah diperoleh serta sanksi lainnya sesuai dengan norma yang berlaku di Perguruan Tinggi.

Purwokerto, 7 Februari 2022,

Yang Menyatakan,

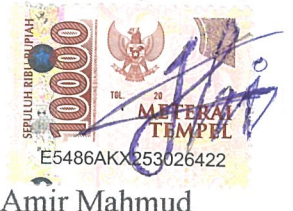

#### **KATA PENGANTAR**

<span id="page-5-0"></span>Puji syukur kehadiran Allah S.W.T. dengan berkah, rahmat serta karuniaNya, sehingga penulis dapat menyelesaikan laporan tugas akhir dengan baik yang berjudul "ANALISIS PERBANDINGAN LOAD BALANCING WEB SERVER MENGGUNAKAN ALGORITMA WEIGHTED ROUND ROBIN DAN WEIGHTED LEAST CONNECTION DENGAN HAPROXY".

Laporan Tugas Akhir ini disusun sebagai salah satu persyaratan untuk memperoleh gelar Sarjana Komputer. Tugas Akhir ini telah di selesaikan dengan lancar tidak terlepas dari do'a dan dukungan semua pihak yang telah memberikan bantuan baik berupa dukungan moral maupun material. Oleh karena itu penulis mengucapkan terimakasih kepada:

- 1. Allah Subhanahu Wa Ta'alla yang telah memberikan ridho dan rahmatNya sehingga Tugas Akhir dapat diselesaikan dengan tepat waktu.
- 2. Kedua orang tua tercinta yang selalu mendo'akan, dan memberikan dukungan baik secara moral maupun material.
- 3. Yth. Dr. Arfianto Fahmi, S.T., M.T., IPM., selaku Rektor Institut Teknologi Telkom Purwokerto.
- 4. Yth. Auliya Burhanuddin, S.Si. M.Kom., selaku Dekan Fakultas Informatika Institut Teknologi Telkom Purwokerto.
- 5. Yth. Amalia Beladinna Arifa, S.Pd., M.Cs. selaku Ketua Program Studi Teknik Informatika Institut Teknologi Telkom Purwokerto.
- 6. Yth. Iqsyahiro Kresna A, S.T., M.T. selaku dosen pembimbing yang telah banyak meluangkan waktu untuk memberikan bimbingan, saran dan arahan kepada penulis sehingga penulis dapat menyelesaikan tugas akhir dengan baik dan lancar.
- 7. Yth. Mega Pranata S.Pd., M. Kom.. selaku pembimbing pendamping yang telah membantu dalam menyelesaikan penulisan tugas akhir.
- 8. Yth. Muhammad Fajar Sidiq, S.T., M.T. selaku wali dosen kelas IF06B Angkatan 2018.
- Teman teman Institut Teknologi Telkom Purwokerto selama mengerjakan 9. tugas akhir ini. Terima kasih sudah berjuang Bersama.
- Semua pihak yang sudah membantu melancarkan proses penyusunan laporan 10. Tugas Akhir ini yang tidak bisa penulis sebutkan satu persatu.

Penulis menyadari bahwa dalam penyusunan laporan Tugas Akhir terdapat banyak kekurangan. Untuk itu diperlukannya kritik dan saran pembaca yang dapat menyempurnakan penulisan laporan Tugas Akhir ini. Penulis berharap semoga laporan Tugas Akhir ini dapat bermanfaat dan menambah wawasan bagi para pembaca, Terimakasih.

Purwokerto, 7 Februari 2023 Penulis,

Amir Mahmud

#### **DAFTAR ISI**

<span id="page-7-0"></span>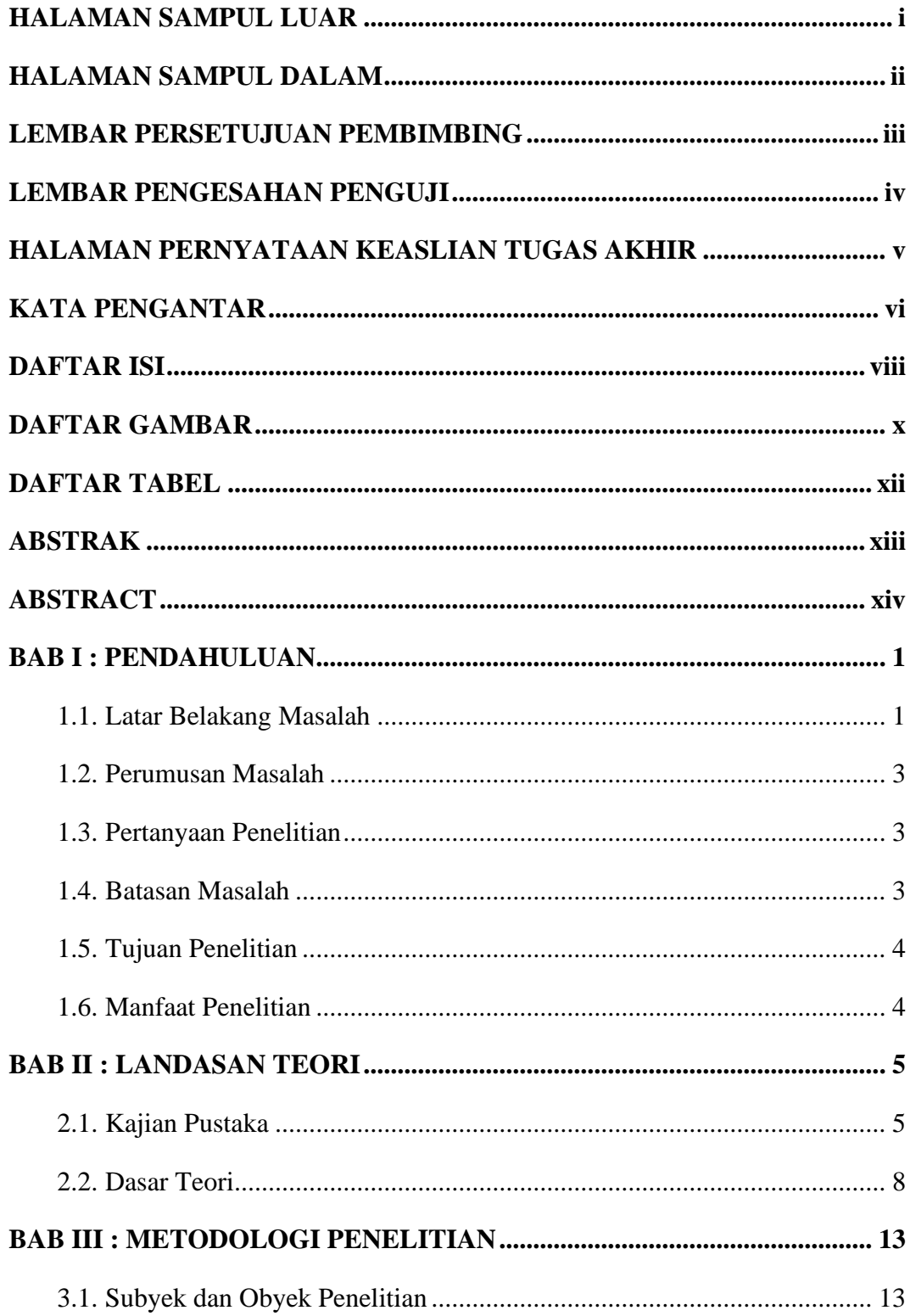

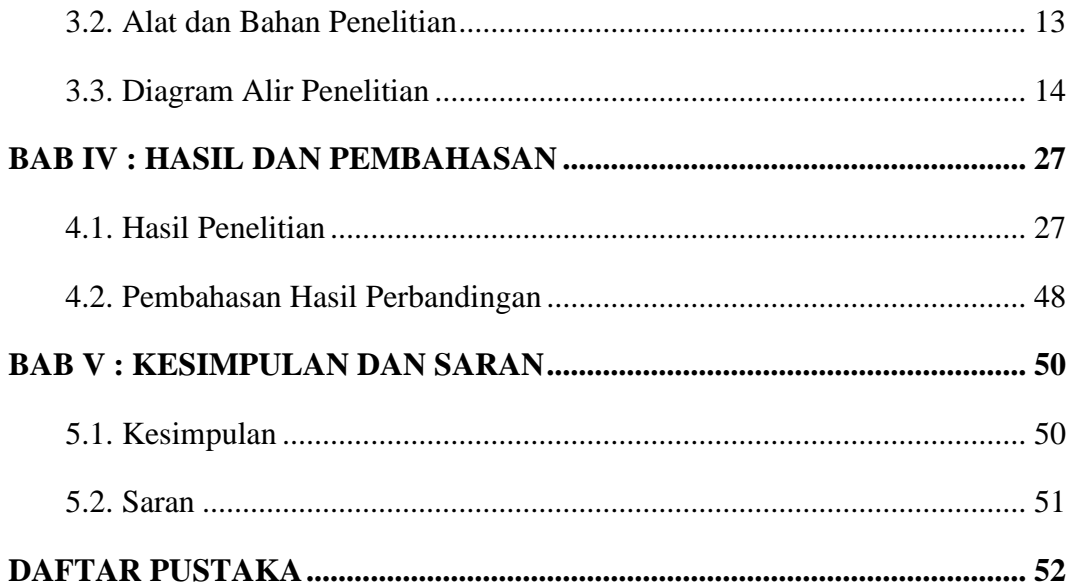

#### **DAFTAR GAMBAR**

<span id="page-9-0"></span>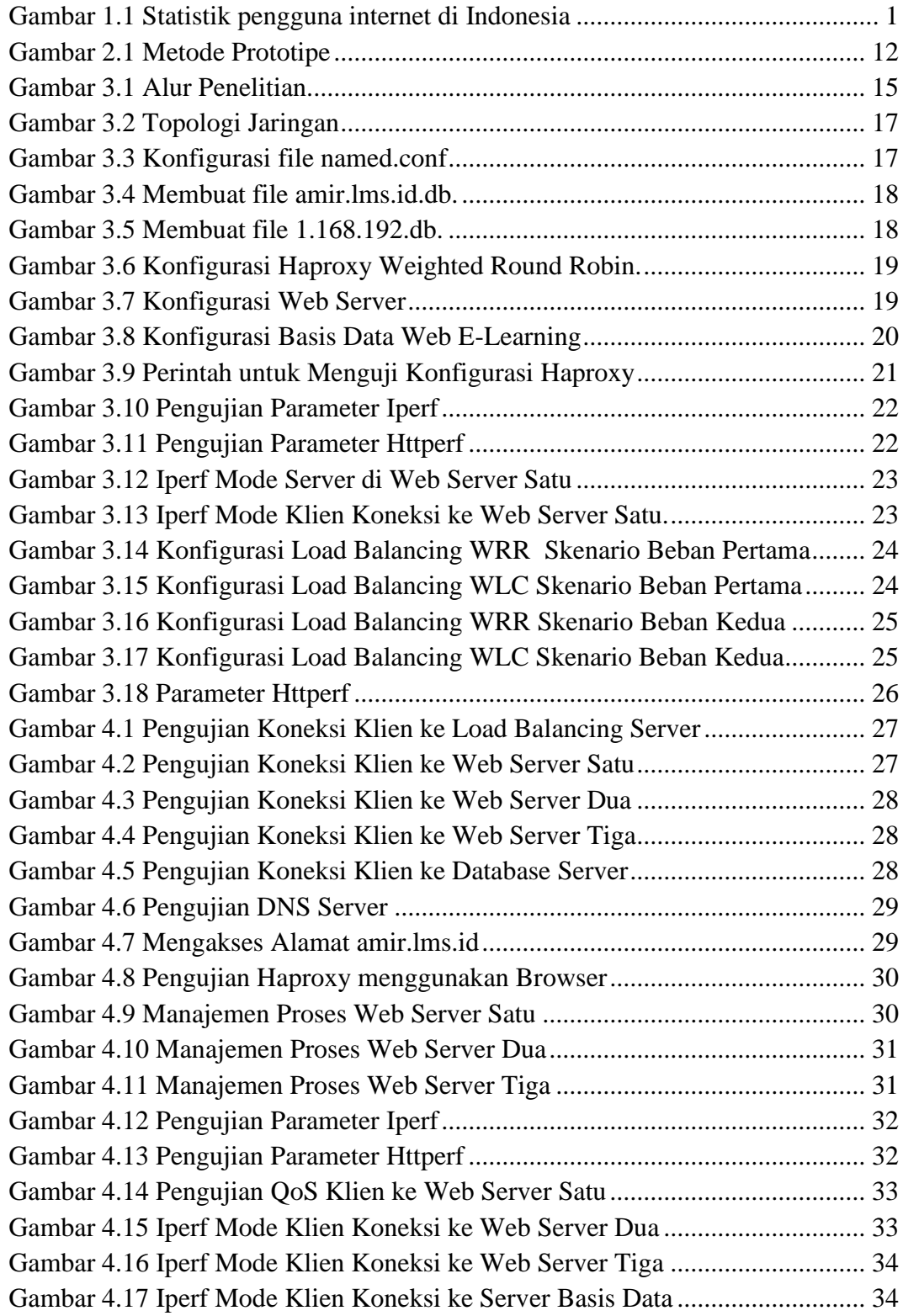

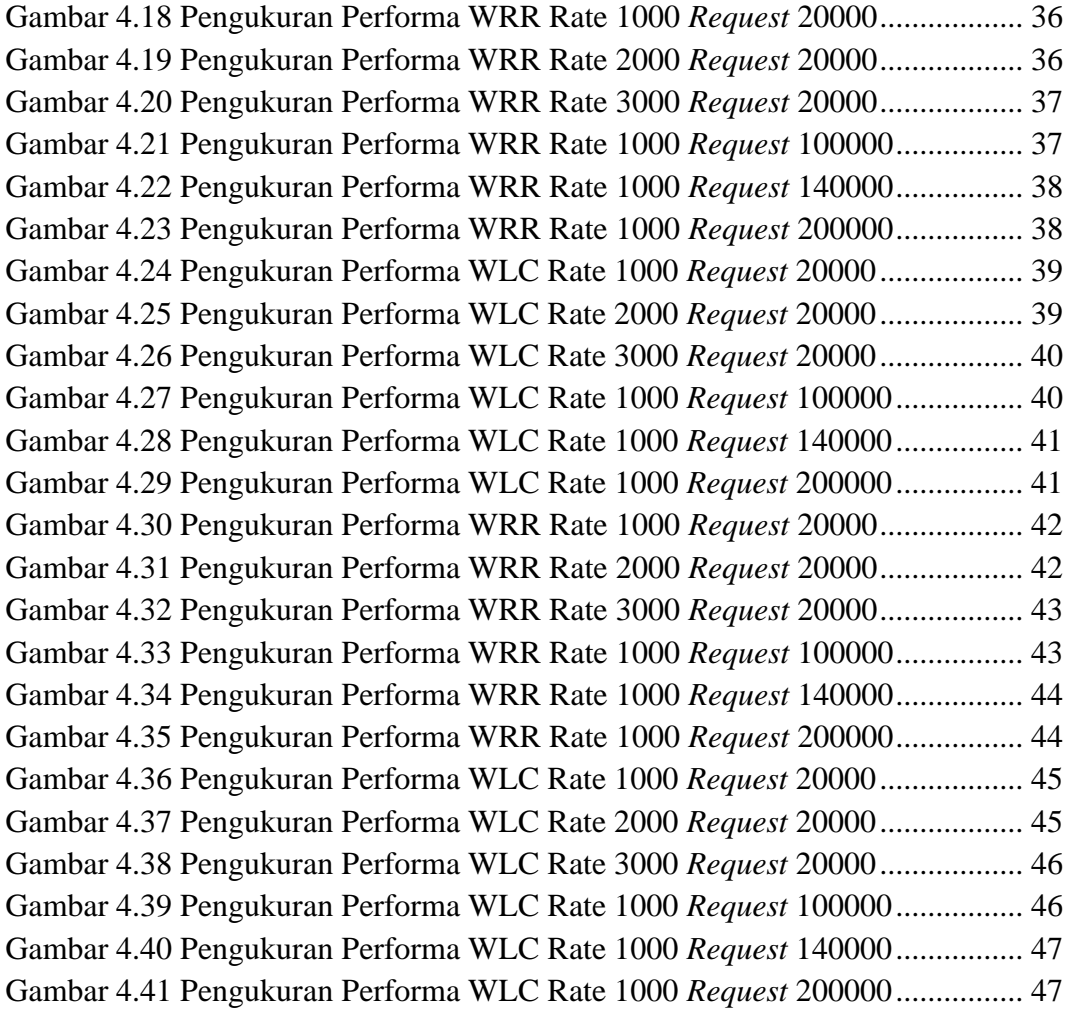

#### **DAFTAR TABEL**

<span id="page-11-0"></span>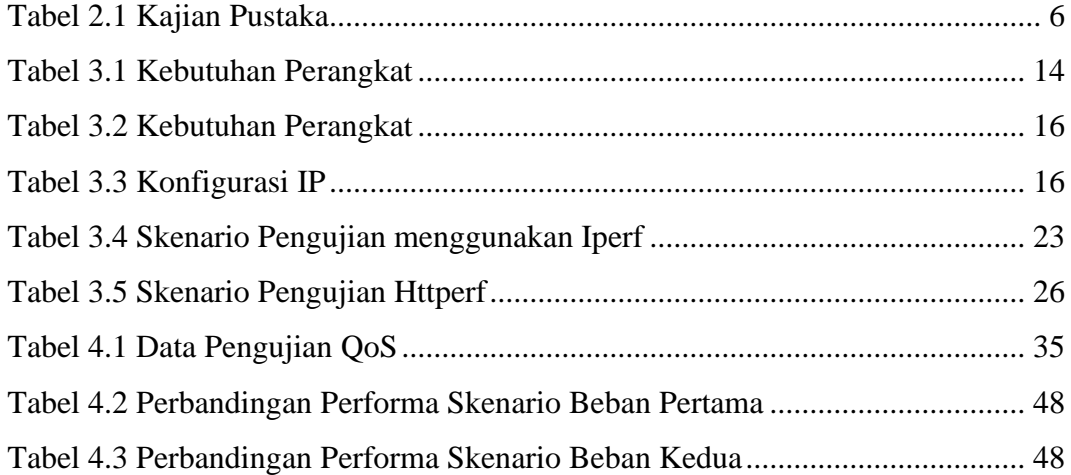